Документ подписан простой электронной подписью Информация о владельце: ФИО: Емельянов Сергей Геннадьевич Должность: ректор Дата подписания: 17.05.2024 11:39:38 МИНОБРНАУКИ РОССИИ Уникальный программный ключ:

# 9ba7d3e34c012eba476ffd2d064cf2781953be730df2374d16f3c0ce536f0fc6 pba7d3e34c012eba476ffd2d064cf27819e730df2374d16f3c0ce536f0fc6 образовательное учреждение высшего образования «Юго-Западный государственный университет»  $(IO3<sub>ry</sub>)$

## Кафедра теплогазоводоснабжения

**УТВЕРЖДАЮ** Проректор по учебной работе О.Г. Локтионова  $\rightarrow$  de  $2023 T$ 

# ТЕХНИЧЕСКАЯ ТЕРМОДИНАМИКА

Методические указания к практическим занятиям и самостоятельной работе для студентов направлений подготовки 08.03.01 Строительство, 13.03.01 Теплоэнергетика и теплотехника, 21.05.04 Горное дело, обучающихся на очной, очно-заочной и заочной формах обучения

УДК 536.7

Составитель: В.А. Жмакин

#### Рецензент

## Доктор технических наук, профессор кафедры теплогазоводоснабжения В.С. Ежов

Техническая термодинамика: методические указания к практическим занятиям и для самостоятельной работы студентов очной, очно-заочной и заочной форм обучения направлений подготовки 08.03.01 Строительство, 13.03.01 Теплоэнергетика и теплотехника, 21.05.04 Горное дело / Юго-Зап. гос. ун-т; сост.: В.А. Жмакин. - Курск, 2023. - 33 с.: ил. 9, табл. 15, прилож. 4. - Библиогр.: с. 30.

Приводятся задания к практическим занятиям и для самостоятельной работы по технической термодинамике и примеры решения задач, а также необходимый справочный материал в виде таблиц и диаграмм.

Методические указания предназначены для студентов направлений подготовки 08.03.01 Строительство, 13.03.01 Теплоэнергетика и теплотехника, 21.05.04 Горное дело очной, очно-заочной и заочной форм обучения и могут быть использованы студентами как для аудиторных практических занятий, так и для самостоятельной работы.

Текст печатается в авторской редакции

Подписано в печать . Формат 60х84 1/16. Усл. печ.л. 1,92. Уч. изд.л. 1,74. Тираж 100 экз. Заказ /252. Бесплатно. Юго-Западный государственный университет. 305040, г. Курск, ул. 50 лет Октября, 94.

Методические указания к заданиям и самостоятельной работе.

выполняться Работа должна самостоятельно, 1. после проработки соответствующих теоретических разделов курса.

2. Перед решением задач необходимо разобрать условие задачи и по последней и предпоследней цифрам учебного шифра выбрать в таблицах свои исходные данные.

3. При выполнении расчетной работы расчеты необходимо оформить в следующем виде: расчетная формула - формула с числовыми значениями всех входящих величин - результат вычисления (результаты промежуточных расчетов по формуле не приводить!) - единицы измерения рассчитываемой величины.

## ЗАЛАЧА №1

Определить массовый расход газа (кг/с) при известном объемном расходе V м<sup>3</sup>/мин, температуре t °C и манометрическом давлении Р<sub>м</sub> кПа. Барометрическое давление составляет В=98100  $\Pi$ a.

|             |                         |           | л.             | ◡           |         |
|-------------|-------------------------|-----------|----------------|-------------|---------|
| Последняя   | $\Gamma$ a <sub>3</sub> |           | Предпоследняя  |             | $P_{M}$ |
| цифра шифра |                         | $M^3/MHH$ | цифра шифра    | $\rm ^{o}C$ | кПа     |
|             | CO                      | 0,4       |                | 80          | 40      |
|             | CO <sub>2</sub>         | 0,5       |                | 65          | 42      |
| 2           | $\rm N_2$               | 0,6       | $\overline{2}$ | 70          | 50      |
| 3           | Воздух                  | 0,1       | 3              | 75          | 70      |
|             | $\mathrm{O}_2$          | 0,5       |                | 85          | 45      |
| 5           | CO <sub>2</sub>         | 0,4       | 5              | 80          | 50      |
| 6           | CH <sub>4</sub>         | 0,2       | 6              | 70          | 60      |
|             | Воздух                  | 0,3       | 7              | 75          | 72      |
| 8           | $\mathrm{O}_2$          | 0,4       | 8              | 65          | 80      |
| 9           | $N_2$                   | 0,2       | 9              | 85          | 55      |

Таблица 1.1- Исходные данные к расчету

Исходные данные: V=, м<sup>3</sup>/мин; t=,  $\mathfrak{C}$ ; P<sub>M</sub>=, кПа; газ -Решение

1. Перевод единицы измерения объемного расхода газа из  $M^3$ /мин в  $M^3$ /с:

$$
V=V/60 = \t, M^3/c. \t(1.1)
$$

2. Абсолютное давление газа:

$$
P = B + 1000 P_{M} = \prod_{n=1}^{M} (1.2)
$$

3. Массовый расход газа (из уравнения состояния идеального газа р V=G R T):

$$
G = PV/(R \cdot T) = \kappa r/c, \qquad (1.3)
$$

где P, Па – абсолютное давление газа; V,  $\mu^3/c - o$ бъемный расход газа; R – индивидуальная газовая постоянная, Дж/(кг К);

$$
R=8314/\mu = , \, \text{Дж/(кг K)} \tag{1.3.1}
$$
\n
$$
\mu \text{ - молекулярная масса газа, кг/kмоль (см. Прилож. табл. П.1);}
$$
\n
$$
T-\text{абсолютная температура газа, K:}
$$

$$
T = t + 273 = , K \t(1.3.2)
$$

## ЗАДАЧА № 2

Смесь газов, для которой известен объемный состав: находится при давлении Р<sub>см.</sub> и температуре t<sub>см</sub>. Определить молекулярную массу смеси и ее газовую постоянную, плотность и удельный объем смеси при заданных условиях и при нормальных условиях, а также парциальные давления компонентов смеси.

| Посл.            | $\bar{P}_{\text{cm}}$ ,     | $t_{\text{CM}}$ ,     | Предпосл.      |             |                | Объемный состав |                |
|------------------|-----------------------------|-----------------------|----------------|-------------|----------------|-----------------|----------------|
| цифра            | MM                          | $\rm ^{o}C$           | цифра<br>шифра | смеси, $\%$ |                |                 |                |
| шифра            | pt.ct.                      |                       |                | $N_2$       | O <sub>2</sub> | CO <sub>2</sub> | $H_2O$         |
| $\boldsymbol{0}$ | 748                         | 150                   | $\overline{0}$ | 40          | 20             | 30              | 10             |
| $\mathbf{1}$     | 750                         | 250                   | $\mathbf{1}$   | 50          | 25             | 13              | 12             |
| $\overline{2}$   | 760                         | 350                   | $\overline{2}$ | 60          | 30             | $\overline{2}$  | 8              |
| 3                | 740                         | 450                   | 3              | 70          | 25             | 1               | $\overline{4}$ |
| $\overline{4}$   | 752                         | 150                   | $\overline{4}$ | 80          | 10             | 5               | 5              |
| 5                | 758                         | 250                   | 5              | 85          | 11             | 3               | $\mathbf{1}$   |
| 6                | 760                         | 150                   | 6              | 75          | 17             | $\overline{4}$  | $\overline{4}$ |
| 7                | 768                         | 100                   | $\overline{7}$ | 65          | 23             | $\overline{4}$  | 8              |
| 8                | 770                         | 100                   | 8              | 55          | 27             | 8               | 10             |
| 9                | 768                         | 200                   | 9              | 45          | 22             | 18              | 15             |
|                  | Исходные данные: $r_{N2}$ = |                       | %: $r_{O2}$ =  | $\%$ :      | $r_{CO2}$ =    | $\frac{0}{0}$   |                |
| $r_{H2O}$ =      | $\%$ ; t <sub>cm</sub> =    | $^{\circ}C; P_{cm} =$ |                | MM PT.CT    |                |                 |                |

Таблица 2.1 - Исходные данные к расчету

#### Решение

1. Перевод единицы измерения давления из мм рт. ст. в Па:  $P_{\rm cm} = P_{\rm cm}$  pt.ct. 133,3=  $,\Pi$ a;  $(2.1)$ 

2. Кажущаяся молекулярная масса смеси:  $\mu_{cm} = (\mu_{N2} r_{N2}) + (\mu_{O2} r_{O2}) + (\mu_{CO2} r_{CO2}) + (\mu_{H2O} r_{H2O}) =$ ,  $\kappa r/\kappa \text{MOLB}$ , (2.2)

где  $\mu_{N2}$ =28,  $\mu_{O2}$ =32,  $\mu_{CO2}$ =44,  $\mu_{H2O}$ =18 – молекулярные массы азота, кислорода, углекислого газа и водяного пара, кг/кмоль;  $r_{N2}$ ,  $r_{O2}$ ,  $r_{CO2}$ ,  $r_{H2O}$  - объемные доли компонентов смеси (в долях единицы).

3. Газовая постоянная смеси:

 $R_{cm} = 8314/\mu_{cm} =$ ,  $\mu_{K}/(\text{kT K})$ .  $(2.3)$ 

4. Удельный объем смеси (из уравнения состояния  $P_{cm}$ · $V_{cm}$ = $R_{cm}$   $T_{cm}$ ) и плотность смеси при заданных условиях:

$$
V_{CM} = R_{CM} T_{CM}/P_{CM} = \frac{1}{N} M^3 / kT
$$
 (2.4.1)

$$
\rho_{\text{CM}}=1/v_{\text{CM}}= \text{RFT/M}^2, \tag{2.4.2}
$$

где Р<sub>см.</sub> - давление смеси, Па; Т<sub>см</sub> - абсолютная температура смеси:

 $\ddot{ }$ 

 $T_{\text{cm}} = t_{\text{cm}} + 273 = 0$ , K  $(2.5)$ 

5. Удельный объём смеси V<sub>см.0</sub> и плотность смеси р<sub>см.0</sub> при нормальных условиях:

$$
V_{\text{cm.0}} = R_{\text{cm}} T_{\text{cm.0}} / P_{\text{cm.0}} = 0.01 \, \text{m}^3/\text{K} \tag{2.6.1}
$$

$$
\rho_{\text{cm},0} = 1/v_{\text{cm},0} = \quad , \quad \text{K}\Gamma/\text{M}^3, \tag{2.6.2}
$$

где Р<sub>см.0</sub>=1,013 10<sup>5</sup> Па и Т<sub>см.0</sub>=273 К - давление смеси и ее абсолютная температура при нормальных условиях.

6. Парциальные давления компонентов смеси:

$$
P_{N2}=P_{cm}r_{N2}=I_{R3}; \t\t (2.7.1)
$$

$$
P_{O2} = P_{CM} r_{O2} = \text{, } \Pi a; \tag{2.7.2}
$$

$$
P_{CO2} = P_{cm} r_{CO2} = , \Pi a; \qquad (2.7.3)
$$

$$
P_{H2O} = P_{CM} \cdot r_{H2O} = \quad , \Pi a, \tag{2.7.4}
$$

где  $r_{N2}$ ,  $r_{O2}$ ,  $r_{CO2}$ ,  $r_{H2O}$  – объемные доли компонентов смеси (в долях единицы).

### ЗАДАЧА № 3

Определить средние массовые и объемные теплоемкости газа при условии P=Const и v=Const в интервале температур  $t_1 \div t_2$ . Вычислить также удельную теплоту изохорного процесса для данного интервала температур, считая зависимость теплоемкости от температуры линейной.

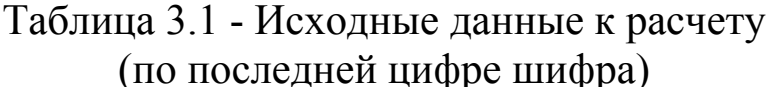

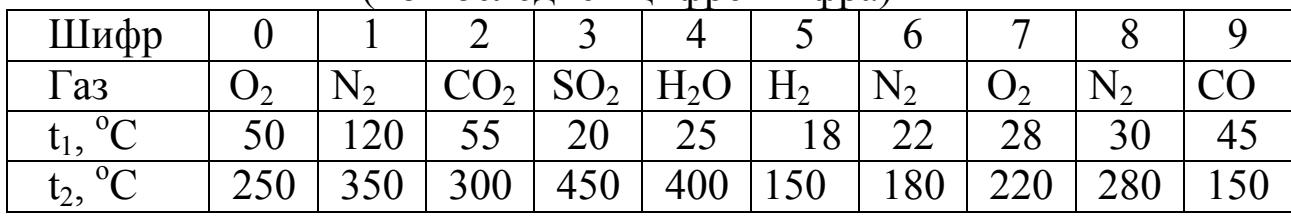

Исходные данные:  $t_1 = {}^{\circ}C$ ;  $t_2 = {}^{\circ}C$ ; газ. Решение

1. Средняя изобарная мольная теплоемкость газа,  $\mu C_{\text{pm}}$ , в интервале температур  $t_1 \div t_2$  (выбираем формулу  $\mu C_{\rm pm}$ =  $\Pi$ <sup>O</sup> Прилож., табл. П.2 для заданного газа, среднюю):

 $\mu C_{\text{pm}} =$  , кДж/(К · кмоль),  $(3.1)$ где  $t = t_1 + t_2$  <sup>o</sup>C - определяющая температура.

2. Средняя изохорная мольная теплоемкость газа  $\bf{B}$ интервале температур t<sub>1</sub>÷t<sub>2</sub> (из уравнения Майера):

 $\mu C_{\text{vm}} = \mu C_{\text{vm}} - 8.314 =$ , кДж/(К·кмоль),  $(3.2)$ где 8,314 - универсальная газовая постоянная, кДж/(кмоль·К).

3. Средние массовые изобарная и изохорная теплоемкости газа в интервале температур  $t_1 \div t_2$ :

$$
C_{\rm pm} = \mu C_{\rm pm}/\mu = \text{R} \mu \text{K/(k} \cdot \text{K)}; \tag{3.3.1}
$$

$$
C_{\rmvm} = \mu C_{\rmvm}/\mu = \mu K/(k\Gamma \cdot K); \qquad (3.3.2)
$$

где µ – молекулярная масса газа, кг/кмоль, (см Прилож. , табл. П.1).

4. Средние объемные изобарная и изохорная теплоемкости газа в интервале температур  $t_1 \div t_2$ :

$$
C'_{\rm pm} = \mu C_{\rm pm}/V_{\mu} = \text{R} \mu \left( \text{H} \text{M}^3 \cdot \text{K} \right); \tag{3.4.1}
$$

$$
C'_{\nu m} = \mu C_{\nu m}/V_{\mu} = \mu K/(m^3 \cdot K); \qquad (3.4.2)
$$

где  $V_{\mu} = 22.4$  – объем одного кмоль газа при нормальных VCЛОВИЯХ,  $M^3$ /КМОЛЬ.

5. Удельная теплота изохорного процесса:

$$
q = C_{vm} \cdot (t_2 - t_1) = \mathsf{R} \mu \mathsf{R} / \mathsf{R} \mathsf{R}; \tag{3.5}
$$

#### ЗАДАЧА №4

Газ объемом  $V_1$  м<sup>3</sup> с начальным давлением  $P_1$  и начальной температурой  $t_1$  сжимается до изменения объема в  $\varepsilon$  раз ( $\varepsilon = v_1/v_2$ ). Сжатие происходит политропное с показателем политропы n. Определить массу газа, конечные объем, давление и температуру газа, работу сжатия, количество отведенного тепла, изменения внутренней энергии, энтальпии и энтропии газа. (При расчете теплоемкость ПРИНЯТЬ зависящей процесса газа He **OT** температуры, т.е. C=const).

Изобразить процесс сжатия в Р-v и Т-s координатах и обозначить основные термодинамические процессы.

| Последняя                                                                                                    | $\Gamma$ a <sub>3</sub> | $\mathrm{V}_{1},$ | $P_1$ | Предпосл.      | $\mathcal{E}$ | $t_1,$      | $\mathbf n$ |
|----------------------------------------------------------------------------------------------------|-------------------------|-------------------|-------|----------------|---------------|-------------|-------------|
| цифра шифра                                                                                                    |                         | $M^3$             | МПа   | цифра шифра    |               | $\rm ^{o}C$ |             |
|                                                                                                    | CO <sub>2</sub>         | 50                | 0,1   |                | 10            | 10          | 1,35        |
|                                                                                                    | $\mathrm{N}_2$          | 55                | 0,15  |                | 8             | 15          | 1,32        |
| $\overline{2}$                                                                                                    | $H_2$                   | 60                | 0,17  | $\overline{2}$ | 7             | 17          | 1,20        |
| 3                                                                                                    | O <sub>2</sub>          | 65                | 0,12  | 3              | 12            | 20          | 1,25        |
| 4                                                                                                    | воздух                  | 70                | 0,11  |                | 15            | 25          | 1,3         |
| 5                                                                                                    | $N_2$                   | 45                | 0,14  | 5              | 17            | 30          | 1,22        |
| 6                                                                                                    | H <sub>2</sub>          | 40                | 0,18  | 6              | 10            | 5           | 1,18        |
|                                                                                                    | воздух                  | 30                | 0,2   |                | 13            | 15          | 1,28        |
| 8                                                                                                    | CO                      | 50                | 0,19  | 8              | 9             | 25          | 1,26        |
| 9                                                                                                    | O <sub>2</sub>          | 60                | 0,15  | 9              | 15            | 35          | 1,38        |
| $\Omega$ <sup>0</sup> $\Gamma$<br>$M^3$ :<br>$P_1 =$<br>$\therefore V_1 =$<br>Исхолные ланные:<br>: $t_1 =$<br>$\Gamma$ as -<br>Ha:<br>$\varepsilon$ = |                         |                   |       |                |               |             |             |

Таблица 4.1 - Исходные данные к расчету

ле данные: 1 аз - ;  $V_1 = 7$ , м°;  $P_1 = 7$ , м11а;  $\varepsilon$  $n =$ 

#### Решение

Изображаем процесс в Р-v и Т-s координатах, рис.1.

По условию задачи исследуемый процесс - процесс сжатия с показателем политропы в пределах от 1 до k  $(k=1,4)$ , следовательно, в Р- и координатах процесс расположен в области

сжатия между изотермическим процессом (n=1) и адиабатным процессом (n=k), процесс 1-2. Отмечаем в виде площадей работу процесса (в P-v координатах) и теплоту процесса (в T-s координатах) с их знаками.

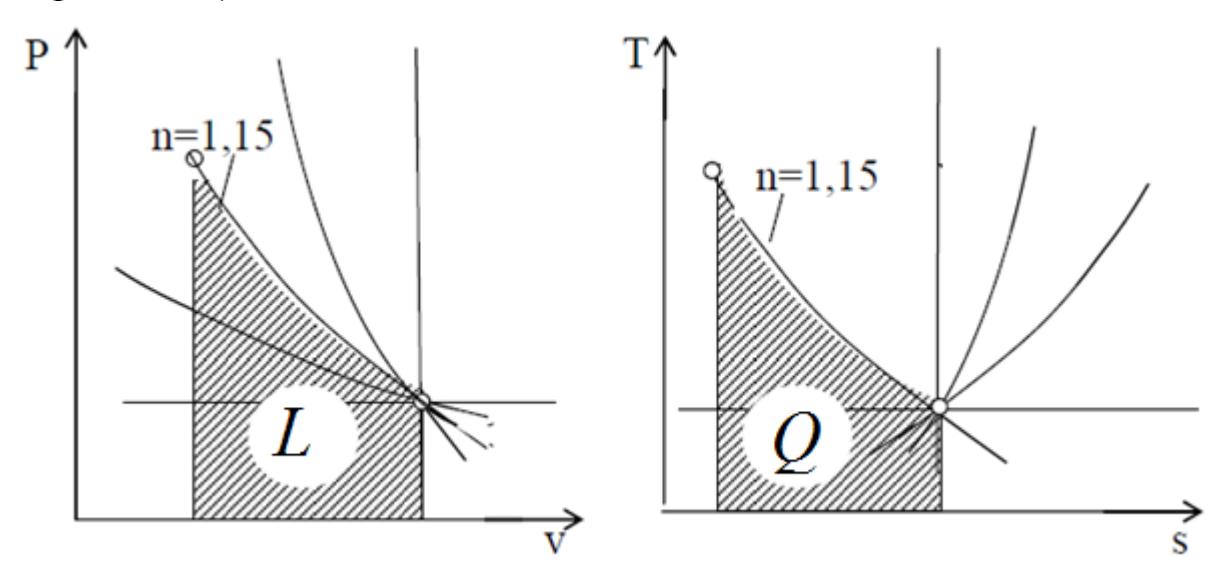

Рис.1. Политропический процесс сжатия в Р-v и Т-s координатах

# Решение 1. Масса газа (из уравнения состояния):

$$
n = (P_1 \cdot V_1)/(R \cdot T_1) = (4.1)
$$

где Р<sub>1</sub> – давление в точке 1, Па (1 МПа=10<sup>°</sup> Па);  $V_1 -$ объем в первой точке, м<sup>3</sup>;

$$
R - \text{WHдивидуальная газовая постоянная, Дж/кт·K:}
$$
\n
$$
R = 8314/\mu = \text{Hx/(kr·K):} \tag{4.1.1}
$$

$$
A = 8314/\mu = \text{J/K} / (\text{KT} \cdot \text{K}); \tag{4.1.1}
$$

 $\mu$  - молекулярная масса газа, кг/кмоль (см. Прилож. табл. П.1);

 $T_1$  – абсолютная температура в первой точке, К:

$$
T_1 = 273 + t_1 = , K \tag{4.1.2}
$$

2. Определяем недостающие параметры состояния в т.т. 1 и 2. а) полный и удельный объемы газа в конечной точке (т.2)

$$
V_2 = V_1 / \varepsilon = \frac{1}{2} M^3; \tag{4.2.1}
$$

$$
v_2 = V_2/m = \quad , \quad w^3/\text{kr}; \tag{4.2.2}
$$

б) удельный объем газа в начальной точке (т.1):

$$
v_1 = V_1/m = \qquad , \, \mathrm{M}^3/\mathrm{K} \Gamma; \tag{4.2.3}
$$

в) давление и температуру газа в конце сжатия определяем из формул соотношения между параметрами для политропического процесса:

$$
P_2/P_1 = (v_1/v_2)^n; \tag{4.2.4}
$$

$$
T_2/T_1 = (P_2/P_1)^{(n-1)/n}, \t\t(4.2.5)
$$

$$
T_2/T_1 = (v_1/v_2)^{n-1}.
$$
 (4.2.6)

Давление в конце сжатия:

$$
P_2 = P_1 (v_1/v_2)^n = P_1 \cdot \varepsilon^n = \text{ and } (4.2.7)
$$

Температура в конце сжатия:

$$
T_2 = T_1 (v_1/v_2)^{n-1} = T_1 \cdot \varepsilon^{n-1} = \dots, K, \qquad (4.2.8)
$$

где  $P_1$ , Т<sub>1</sub> - см. п.1; и n - см. условие задачи.

3. Определяем теплоемкость политропного процесса:

$$
C=C_v (n-k)/(n-1), \kappa \lambda / (kr \cdot K). \qquad (4.3)
$$

где n - показатель политропы (из условия задачи); k - показатель адиабаты (k=C<sub>p</sub>/C<sub>v</sub>), C<sub>p</sub> и C<sub>v</sub> – массовые теплоемкости газа.

По условию C=const, т.е. теплоемкость не зависит от температуры. В этом случае она зависит только от числа атомов в молекуле газа. Для двухатомных газов  $(N_2, H_2, O_2, H_2, CO,$ воздух) значения мольных теплоемкостей  $\mu C_p = 29.31 \text{ K} / (\text{k}$ моль К) и  $\mu$ C<sub>v</sub>,=20,93 кДж/(кмоль К); для многоатомных газов (СО<sub>2</sub>,  $H_2O$ ,  $SO_2$ ,  $CH_4$ ) значения мольных теплоемкостей  $\mu C_p = 37,68$ кДж/(кмоль К) и  $\mu$ C<sub>v</sub> = 29,31 кДж/(кмоль К).

Массовые изобарная и изохорная теплоемкости газа равны:

$$
C_p = \mu C_p / \mu = \kappa \mu K / (\kappa \Gamma \cdot K); \qquad (4.3.1)
$$
  
\n
$$
C_v = \mu C_v / \mu = \kappa \mu K / (\kappa \Gamma \cdot K), \qquad (4.3.2)
$$

И окончательно теплоемкость политропного процесса:

$$
C=C_v (n-\kappa)/(n-1) = \qquad , \kappa \Box \kappa/( \kappa \Gamma \cdot K).
$$

4. Изменения внутренней энергии газа (AU), энтальпии ( $\Delta H$ ) и энтропии( $\Delta S$ ):

$$
\Delta U = m C_v (t_2 - t_1) = \mathbf{K} \mathbf{L} \mathbf{K}; \qquad (4.4.1)
$$

$$
\Delta H = m C_p (t_2 - t_1) = \mathbf{K} \mathbf{L} \mathbf{K}; \qquad (4.4.2)
$$

$$
\Delta S = m C \ln(T_2/T_1) = , \kappa \mu \kappa / K, \qquad (4.4.3)
$$

где С - теплоемкость политропического процесса, см. п 3.

5. Теплота процесса:

$$
Q= m C (t_2-t_1) = \dots, \kappa \Box \kappa \tag{4.5}
$$

6. Работа процесса:

$$
L= m R (T_1 - T_2)/(n-1) = \dots, \kappa \Box \kappa \tag{4.6}
$$

7. Проверка решения по первому закону термодинамики:

$$
Q = \Delta U + L = , \kappa \Delta x \tag{4.7}
$$

(подставить результаты расчета из пунктов 4, 5, 6).

#### ЗАДАЧА № 5

ступенчатый Поршневой  $2-x$ компрессор производительностью V м<sup>3</sup>/мин засасывает атмосферный воздух при температуре t<sub>1</sub>°C и давлении P<sub>1</sub> бар и сжимает его до конечного давления Р<sub>к</sub> бар. Процессы сжатия в компрессоре алиабатные.

Определить: 1) давления воздуха по ступеням:  $P_1$ ,  $P_2$ ,  $P_{\kappa}$ ;

2) температуру воздуха в конце сжатия  $T_2$ ; 3) теоретическую мощность привода компрессора N; 4) количество теплоты, отведенное от воздуха в промежуточных холодильниках 1-ой и 2ступеней  $Q_{\text{Xon1}}$ ,  $Q_{\text{Xon2}}$ ; 5) расход воды на охлаждение  $G_{\text{B}}$ , если ее температура повышается на  $\Delta t$  °C.

Как изменятся температура в конце сжатия, работа и расход воды на охлаждение, если сжатие будет происходить в одну ступень до того же конечного давления Р<sub>к</sub>?

Представить схему 2-х ступенчатого компрессора  $\mathbf{M}$ процессы сжатия в P-v и T-s координатах.

| Последняя                                     | $P_1$ | $t_1$ ,     | Предпосл.                               | $\rm V$                        | $P_{K}$ | $\Delta t$ ,                             |
|-----------------------------------------------|-------|-------------|-----------------------------------------|--------------------------------|---------|------------------------------------------|
| цифра                                         | 6ap   | $\rm ^{o}C$ | цифра шифра                             | $M^3$ /MWH                     | бар     | ${}^{0}C$                                |
| шифра                                         |       |             |                                         |                                |         |                                          |
|                                               | 1,0   | 10          | $\theta$                                | 3,0                            | 8       | 13                                       |
|                                               | 0,8   | 15          |                                         | 10,0                           | 25      | 8                                        |
| $\overline{2}$                                | 0,9   | 20          | $\overline{2}$                          | 8,5                            | 9       | 10                                       |
| 3                                             | 0,98  | 25          | 3                                       | 3,5                            | 36      | 12                                       |
| $\overline{4}$                                | 1,00  | 30          | 4                                       | 10,0                           | 36      | 20                                       |
| 5                                             | 0,89  | 5           | 5                                       | 4,0                            | 15      | 18                                       |
| 6                                             | 0,90  | $\theta$    | 6                                       | 4,5                            | 20      | 15                                       |
| $\overline{7}$                                | 1,00  | 15          | 7                                       | 9,0                            | 14      | 16                                       |
| 8                                             | 1,00  | 25          | 8                                       | 6,0                            | 8       | 12                                       |
| 9                                             | 0,98  | 35          | 9                                       | 10,0                           | 10      | 25                                       |
| Исхолные ланные <sup>.</sup> P <sub>1</sub> = |       |             | $\pi$ an $P_{n}$<br>$\delta$ an $t_1 =$ | $\Omega$ <sup>0</sup> $\Gamma$ | $V_i =$ | $M^3$ /MUH <sup><math>\cdot</math></sup> |

Таблица 5.1 - Исходные данные к расчету

Исход анные:  $P_1$ =, бар;  $P_k$ =, бар;  $t_1$ =, °C;  $V_1$ =, м<sup>3</sup>/мин;  $\Delta t =$   $\degree$ C

## Решение

Изображаем схему 2-х ступенчатого компрессора (см. рис.2) и процессы сжатия в P-v и T-s координатах (см. рис.3).

1. Массовая производительность компрессора:

$$
G = V \cdot \rho / 60 = \kappa r / c, \qquad (5.1.1)
$$

где  $V =$ , м<sup>3</sup>/мин – объемная производительность компрессора;  $\rho$  - плотность воздуха на входе в компрессор, кг/м<sup>3</sup>:

$$
\rho = P_1 / (R \cdot T_1) = \rho \cdot \kappa r / m^3 \tag{5.1.2}
$$

R=287 Дж/(кг·К) - индивидуальная газовая постоянная для воздуха;  $T_1$  – абсолютная температура воздуха на входе в компрессор, К:

$$
T_1 = 273 + t_1 = , K, \tag{5.1.3}
$$

 $P_1$ =  $\Pi a$  (1 бар=10<sup>5</sup>  $\Pi a$ ) – давление воздуха на входе в компрессор, Па.

2. Расчет работы компрессора в две ступени.

1) Степень увеличения давления по ступеням:

$$
\lambda = (P_{K}/P_{1})^{0.5} = \quad , \tag{5.2.1}
$$

где  $P_k$ = и  $P_1$ =, бар - конечное давление сжатия и давление при всасывании.

2) Давления по ступеням: 1-я ступень: давление воздуха на входе  $P_1$ =, бар, на выходе:

$$
P_2 = P_1 \cdot \lambda = \quad , \text{Gap}; \tag{5.2.2}
$$

2-я ступень: давление воздуха на входе  $P_2$ =, бар, на выходе из цилиндра  $P_k$ =, бар.

3) Температура воздуха в конце сжатия:

$$
T_2 = T_1 \lambda^{(k-1)/k} = \dots, K; \tag{5.2.3}
$$

$$
t_2 = T_2 - 273 = 0
$$
, <sup>o</sup>C, (5.2.3.1)

где  $T_1$ =, К, (см.п.1); k=1,4 – показатель адиабаты для воздуха.

4) Теоретическая работа привода компрессора 1-й ступени:

$$
\ell_{a\mu} = k \cdot R \cdot T_1 [\lambda^{(k-1)/k} - 1]/(k-1) = \lambda \bar{\mu}_{\mu} / k \cdot r , \qquad (5.2.4)
$$
  
5) Pa6ora 2-x cynemearo *kom*meecopa:

$$
\ell_{\kappa} = \ell_{a\mu} z = \overline{A\kappa/\kappa_{\Gamma}}, \tag{5.2.5}
$$

где z=2 - число ступеней.

6) Мощность привода компрессора

$$
N = G \cdot \ell_{\kappa} = \quad , Br \,, \tag{5.2.6}
$$

где G= , кг/с - производительность компрессора (см. п.1).

7) Количество теплоты, отводимое от воздуха в холодильниках 1-й и 2-й ступеней.

Исходя из условий многоступенчатого сжатия, теплота, отводимая от воздуха в каждом из холодильников будет

одинаковой, т.е.  $Q_{\text{XoJ}} = Q_{\text{XoJ}}$ , а общее количество отведенного тепла от ступеней компрессора:

 $Q_{xo\pi} = z \cdot Q_{xo\pi} = z \cdot G \cdot c_p \cdot (t_2 - t_1) = \dots$ , Br,  $(5.2.7)$ где z=2 - число холодильников;

 $c_n = 1005$  Дж/(кг·К) - теплоемкость воздуха;

 $t_1$  и  $t_2$ , °С - температуры воздуха на входе в холодильники и на выходе из них, соответственно.

8) Расход воды на охлаждение воздуха в холодильниках 1-й и 2-й ступеней:

$$
G_{B} = Q_{XOJ} / (c_{B} \cdot \Delta t) = , \kappa \Gamma / c , \qquad (5.2.8)
$$

где Q<sub>хол</sub> - количество теплоты, которое забирает вода от воздуха в холодильнике (см. предыдущий пункт);

 $c_{\rm B} = 4186 \text{ Jx/(kT·K)} - \text{vgenb}$ ная массовая теплоемкость воды; ∆t=, °С - увеличение температуры воды при прохождении ее через холодильник (см. задание).

3. Расчет компрессора, в котором сжатие происходит в одну ступень до того же конечного давления Р<sub>к</sub>.

На рис.2 процесс сжатия воздуха в одну ступень изображается линией  $1 - 2$ .

1) Степень увеличения давления:

$$
\lambda^* = P_{\mathbf{K}} / P_1 = \quad , \tag{5.3.1}
$$

где  $P_{k}$ = и  $P_{1}$ = , бар - конечное давление сжатия и давление всасывания.

2) Температура воздуха в конце сжатия.

$$
T_2^* = T_1 \lambda^{*(k-1)/k} = \lambda, K; \tag{5.3.2}
$$

$$
t_2^* = T_2^* - 273 = 0
$$
, <sup>o</sup>C, (5.3.2.1)

где Т<sub>1</sub>=, К, (см.п.1); k=1,4 – показатель адиабаты для воздуха.

3) Теоретическая работа привода компрессора:

$$
\ell_{\kappa}^* = k \, R \cdot T_1 [\lambda^{*(k-1)/k} - 1] / (k-1) = \overline{A} \, \mu \kappa / \kappa \Gamma, \qquad (5.3.3)
$$

где R=287 Дж/(кг·К) - индивидуальная газовая постоянная для воздуха.

4) Мощность привода компрессора:

$$
N^*=G \ell_{\kappa}^*= \bar{B}_T,
$$
 (5.3.4)

где G= кг/с - производительность компрессора.

5) Количество теплоты, отволимое от возлуха  $\mathbf{R}$ холодильнике:

$$
Q_{xon}^* = G \cdot c_p \cdot (t_2^* - t_1) = \qquad , Br, \qquad (5.3.5)
$$

где  $G=$ , кг/с - производительность компрессора;  $c_p=1005$ Дж/(кг·К) теплоемкость воздуха;  $t_2^*$  = и  $t_1$  =  $\sqrt{C}$  - температуры воздуха на входе в холодильник и на выходе из него, соответственно.

6) Расход воды на охлаждение воздуха в холодильнике:

$$
G_{B}^* = Q_{X0I}^* / (c_B \Delta t) = , \kappa \Gamma / c, \qquad (5.3.6)
$$

где  $Q_{\text{Xon}}$ \* - количество теплоты, которое забирает вода от воздуха в холодильнике (см. предыдущий пункт);

св=4186 Дж/(кг К) - удельная массовая теплоемкость воды; ∆t= , <sup>о</sup> С - увеличение температуры воды при прохождении ее через холодильник (см. задание).

Полученные результаты сводим в таблицу сравнительных данных и сравниваем между собой.

|                             | $2-x$       | Одноступенчатое    |
|-----------------------------|-------------|--------------------|
| Наименование величины       | ступенчатое | сжатие до давления |
|                             | сжатие      |                    |
| Температура в конце сжатия, |             | $t_2 =$            |
| $\rm ^{0}C$                 |             |                    |
| Теоретическая<br>мощность   | $N =$       |                    |
| привода компрессора, Вт     |             |                    |
| Расход воды на охлаждение,  |             |                    |
| $K\Gamma/C$                 |             |                    |

Таблица 5.2 - Таблица сравнительных данных

Из таблицы видно, что работа компрессора в две ступени по всем показателям экономичнее, чем при работе компрессора в одну ступень при одинаковом конечном давлении сжатия.

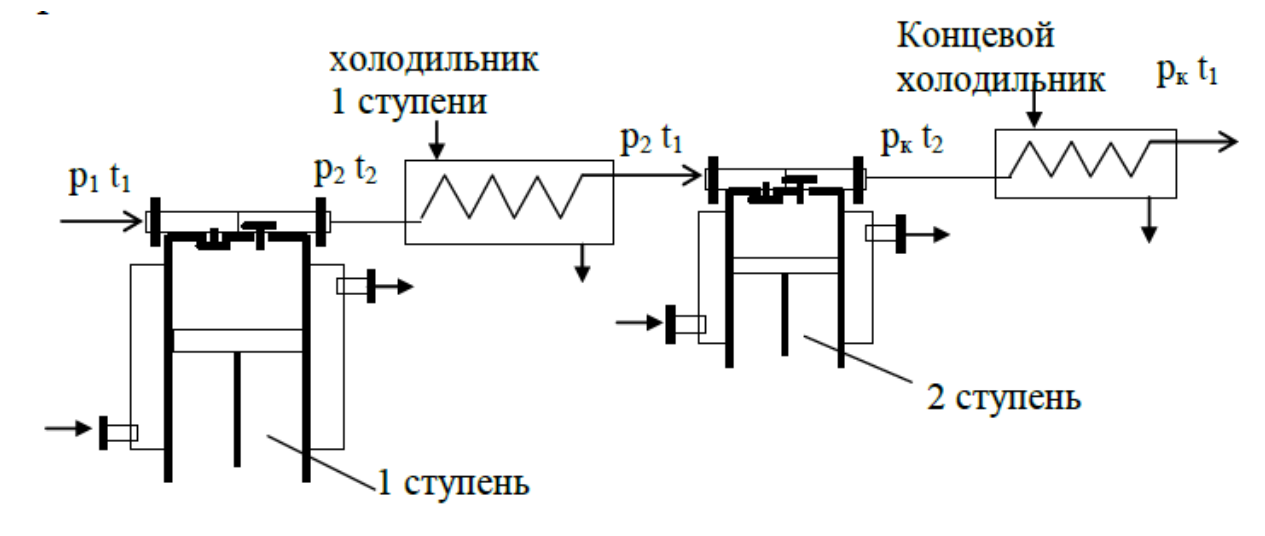

Рис2. Схема 2-х ступенчатого компрессора

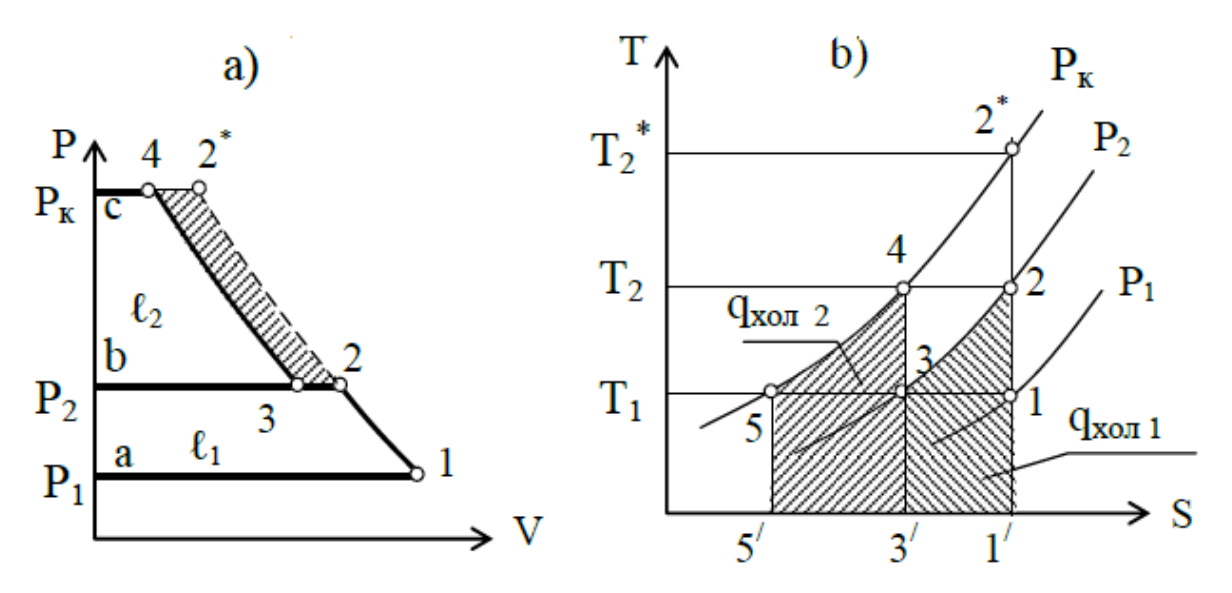

Рис.3 Процессы сжатия газа в двухступенчатом компрессоре

## ЗАДАЧА 6

поршневого двигателя Рассчитать ЦИКЛ внутреннего сгорания с изохорным подводом тепла (рис. 4), заданного параметрами: начальное давление  $P_1$  бар и температура  $t_1^{\circ}C$ , степень сжатия  $\varepsilon = v_1/v_2$ ; степень повышения давления  $\lambda = P_3/P_2$ . воздуха. Теплоемкости Цикл отнесен  $\mathbf{K}$  $1-\kappa\Gamma$ Принять постоянными и равными: С<sub>р</sub>=1,005 кДж/(кг К), С<sub>у</sub>=0,718 кДж/(кг К). Исходные данные для расчетов взять из таблицы 6.1.

Определить:

1) недостающие параметры узловых точек цикла;

2) для каждого из процессов цикла подсчитать изменение внутренней энергии Ди, изменение энтальпии Дh и изменение энтропии As;

3) подводимую теплоту  $q_1$  и отводимую теплоту  $q_2$  в цикле;

4) работу цикла  $\ell_{\rm u}$ ;

5) термический КПД цикла п.

6) Вычислить термический КПД цикла Карно,  $\eta^{\kappa}$ , осуществляемого **TOM** интервале температур,  $\overline{B}$ же  $\boldsymbol{\mathit{H}}$ относительный КПД цикла;

7) Построить в масштабе цикл ДВС в координатах Р-v и Т-s Дать сводку полученных величин в прилагаемых таблицах 6.2, 6.3, 6.4.

| $\epsilon$ | $\lambda$ | Предпоследняя  | $P_1$ , бар | $t_1$ , $\overline{C}$ |
|------------|-----------|----------------|-------------|------------------------|
|            |           | цифра шифра    |             |                        |
| 10,0       | 3,0       |                | 0,98        | 12                     |
| 6,14       | 3,5       |                | 0,97        | 15                     |
| 6,10       | 3,8       | $\overline{2}$ | 1,04        | 20                     |
| 5,04       | 4,0       | 3              | 1,12        | 25                     |
| 10,0       | 4,0       |                | 1,08        | 28                     |
| 8,0        | 3,6       | 5              | 1,10        | 25                     |
| 6,0        | 3,8       | 6              | 0,99        | 22                     |
| 6,7        | 3,0       |                | 0,89        | 10                     |
| 6,9        | 3,2       | 8              | 1,04        | 24                     |
| 6,8        | 3,5       | 9              | 1,02        | 18                     |
|            |           |                | $\sim$      |                        |

Таблица 6.1 - Исходные данные для расчета.

Исходные данные:  $P_1$ = бар;  $t_1$ = °C;  $\varepsilon$ = v<sub>1</sub>/v<sub>2</sub> = ;  $\lambda$ = $P_3/P_2$ = .

Таблица 6.2 - Параметры узловых точек цикла

| Точка | $P$ , $6ap$ | $V, M^3/K\Gamma$ |  |
|-------|-------------|------------------|--|
|       |             |                  |  |
|       |             |                  |  |
|       |             |                  |  |
|       |             |                  |  |

Таблица 6.3 - Расчетные характеристики процессов цикла

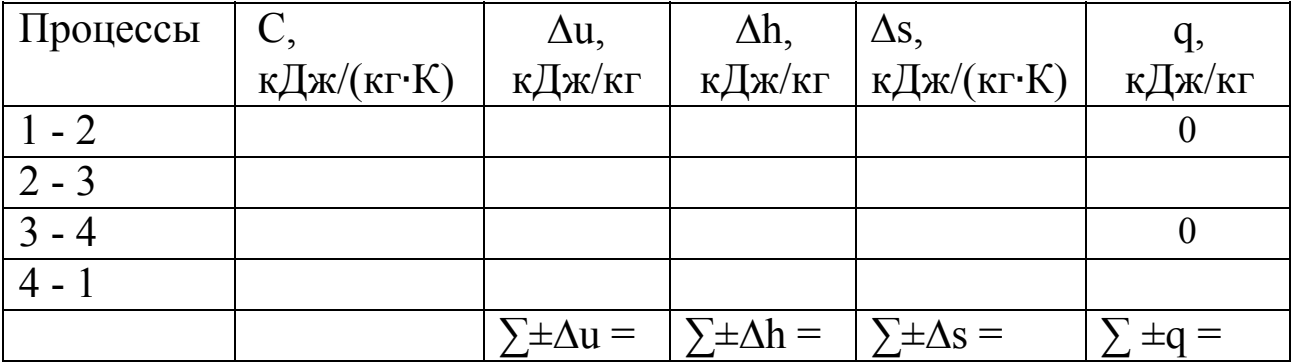

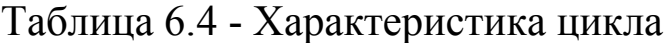

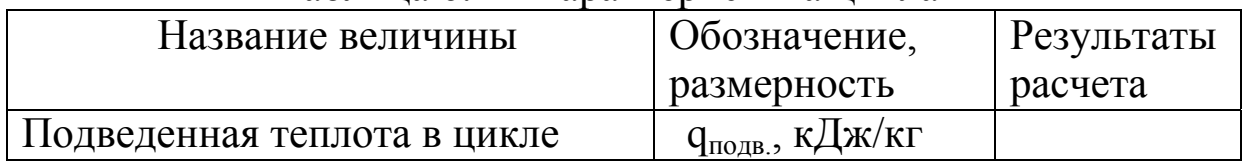

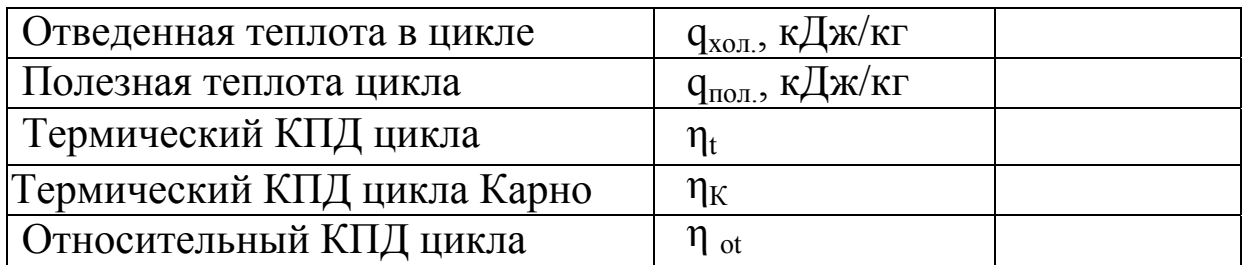

#### Решение

1. Определяем параметры рабочего тела в узловых точках цикла, для этого последовательно, один за другим, рассчитываем все процессы заданного цикла.

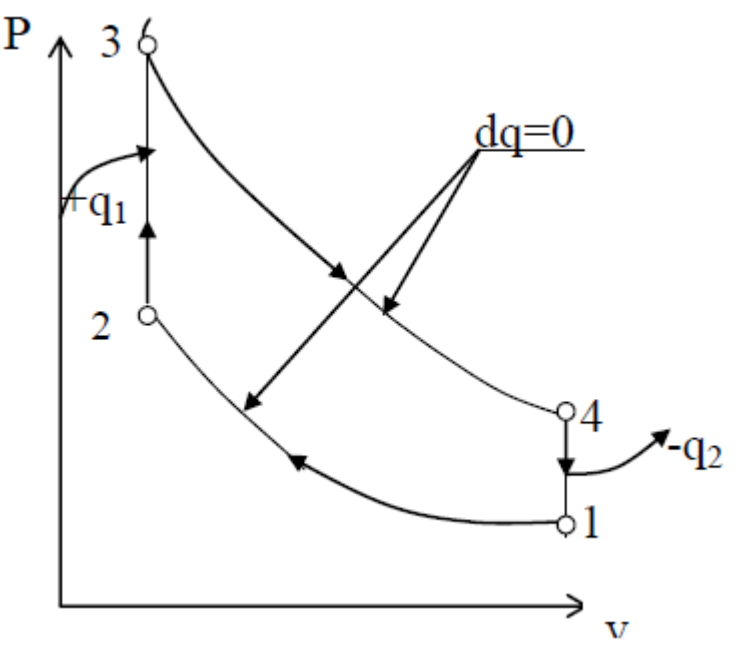

Рис.4. Цикл ДВС с изохорным подводом тепла

1) Процесс 1-2. Узловые точки: 1 и 2.

Определяем параметры рабочего тела в точке 1, (P<sub>1</sub>, v<sub>1</sub>, T<sub>1</sub>).

Для точки 1 по условию задачи известны давление Р<sub>1</sub> и температура t<sub>1</sub>. Определяем третий параметр, удельный объем:

 $V_1=R \cdot T_1/P_1 =$  $\mu^{3}/kT$  $(6.1.1)$ где R=287 Дж/(кг К) - индивидуальная газовая постоянная воздуха; Р<sub>1</sub>- давление в первой точке, Па;

 $T_1 = 273 + t =$ ,  $K - a6$ солютная температура для первой точки.

Определяем параметры рабочего тела в точке 2,  $(P_2, V_2, T_2)$ . Т.к. процесс 1-2 - адиабатный, то из формул соотношений между параметрами для этого процесса имеем:

$$
P_2 = P_1 \cdot \varepsilon^k = \dots, \text{IIa};\tag{6.1.2}
$$

$$
v_2 = v_1/\varepsilon = 0.13
$$

$$
T_2 = T_1 \cdot \varepsilon^{K-1} = \dots, K,\tag{6.1.4}
$$

где k=1.4 - показатель адиабаты;  $\varepsilon$  - степень сжатия (из условия задачи).

2) Процесс 2-3. Узловые точки процесса: 2 и 3. Параметры точки 2 уже определены. Определяем параметры рабочего тела в TO4Ke 3,  $(P_3, V_3, T_3)$ .

Для данного цикла процесс 2-3 - изохорный, следовательно, из условия  $P_3/P_2 = T_3/T_2 = \lambda$  имеем:

$$
P_3 = P_2 \cdot \lambda = \dots, \text{Ta};\tag{6.1.5}
$$

$$
v_3 = v_2 = \dots, w^3/\kappa r \tag{6.1.6}
$$

$$
T_3 = T_2 \cdot \lambda = \quad , K, \tag{6.1.7}
$$

где λ - степень увеличения давления (из условия задачи).

2) Процесс 3-4. Узловые точки процесса 3 и 4. Параметры точки 3 определены выше, поэтому вычисляем параметры рабочего тела в точке 4,  $(P_4, V_4, T_4)$ .

Для двигателей с изохорным подводом тепла процесс 3-4 адиабатный, следовательно:

$$
P_4 = P_3 \cdot (v_3/v_4)^k = \dots, \text{IIa.} \tag{6.1.8}
$$

3) Параметры V<sub>4</sub> и Т<sub>4</sub> можно определить так: процесс 4-1 для данного типа двигателя – изохорный, поэтому  $v_4 = v_1 =$ ,  $M^3/\text{KT}$ и температура:

$$
T_4 = T_1 (P_4 / P_1) = , K. \t\t(6.1.9)
$$

Определение параметров в узловых точках цикла закончено.

Вычисленные параметры в узловых точках этого цикла заносим в таблицу 6.2.

## 2. Вычисляем для всех процессов цикла ДВС величины:  $\Delta u$ ,  $\Delta h$ ,  $\Delta s$ .

Изменения внутренней энергии Ди и энтальпии Дh для каждого из процессов цикла определяются по общим формулам:

$$
\Delta u = C_{\rm v} (T_{\rm KOH} - T_{\rm Hau}) = , \, \kappa \Delta \kappa / \kappa r; \tag{6.2.1}
$$

$$
\Delta h = C_p (T_{\text{KOH}} - T_{\text{Hau}}) = , \kappa \Delta \kappa / \kappa r, \qquad (6.2.2)
$$

где  $C_v = 0.718$  кДж/(кг K) - изохорная массовая теплоемкость

воздуха,  $C_p=1,005$  кДж/(кг·К) – изобарная массовая теплоемкость воздуха по условию задачи;  $T_{\kappa 0H}$ ,  $T_{\text{Haq}}$  - конечная и начальная абсолютные температуры каждого из рассматриваемых процессов, К.

Определяем изменение энтальпии ∆h для всех процессов в цикле:

$$
\Delta u_{1\text{-}2} = C_v (T_2 - T_1) = \text{R} \mu \text{K} / \text{K} \Gamma \tag{6.2.3}
$$

$$
\Delta u_{2-3} = C_v (T_3 - T_2) = \mathbf{K} \mathbf{L} \mathbf{K} / \mathbf{K} \mathbf{\Gamma}
$$
 (6.2.4)

$$
\Delta u_{3.4} = C_v (T_4 - T_3) = \mathbf{K} \mathbf{K} \mathbf{K} / \mathbf{K} \mathbf{\Gamma} \tag{6.2.5}
$$

$$
\Delta u_{4-1} = C_v (T_1 - T_4) = \mathbf{R} \mathbf{K} / \mathbf{K} \mathbf{\Gamma} \tag{6.2.6}
$$

(Значения ∆u3-4 и ∆u4-1 будут отрицательные. Знак минус нужно сохранить.)

Точно так же определяем изменение энтальпии ∆h для всех процессов в цикле:

$$
\Delta h_{1\text{-}2} = C_p (T_2 - T_1) = \text{ R} \text{L} \text{K} / \text{K} \text{C}
$$
 (6.2.7)

$$
\Delta h_{2\text{-}3} = C_p(T_3 - T_2) = \text{ R} \mu \kappa / \kappa \tag{6.2.8}
$$

$$
\Delta h_{3.4} = C_p (T_4 - T_3) = \mathcal{K} \downarrow \mathcal{K} \wedge \mathcal{K} \qquad (6.2.9)
$$

$$
\Delta h_{4-1} = C_p (T_1 - T_4) = \mathcal{K} \mathcal{L} \mathcal{K} / \kappa r \tag{6.2.10}
$$

Изменение энтропии для всех процессов цикла:

$$
\Delta s_{1-2} = 0 \tag{6.2.11}
$$

$$
\Delta s_{2-3} = C_v \ln(T_3/T_2) = \mathcal{K} \mu(\kappa r \cdot \kappa) \qquad (6.2.12)
$$

$$
\Delta s_{3-4} = 0 \tag{6.2.13}
$$

$$
\Delta s_{4-1} = C_v \ln(T_1/T_4) = \text{ K} \mu \kappa / (\kappa \Gamma^* K) \qquad (6.2.14)
$$

размерность всех вычисленных значений ∆s - кДж/(кг К), знак (-) в ∆s4-1 сохранить. Результаты вычислений по п. 2 заносим в таблицу 6.3.

3. Определяем подводимую к газу теплоту,  $q_1$  и отводимую от газа теплоту,  $q_2$ :

$$
q_1 = q_{2\text{-}3} = C_v (T_3 - T_2) = , \kappa \text{A} \kappa / \kappa r ; \qquad (6.3.1)
$$

$$
q_2 = q_{4-1} = C_v (T_1 - T_4) = , \kappa \Box x / \kappa r, \qquad (6.3.2)
$$

где  $q_{2-3}$  - теплота изохорного процесса  $2-3$ ;  $q_{4-1}$  - теплота изохорного процесса 4–1. Теплота процессов  $q_{1,2}=0$  и  $q_{3,4}=0$ , т.к. это процессы адиабатные. Результаты вычислений по пункту 3 заносим в таблицу 6 . 4.

3. Определяем работу цикла:

$$
\ell_{\rm u} = \mathbf{q}_{\rm non} = \mathbf{q}_1 - |\mathbf{q}_2| = \mathbf{q}_1 \mathbf{K} / \mathbf{K} \mathbf{\Gamma}
$$
 (6.3.1)  
4. Определяем термически КПД цикла:

$$
\eta_{t} = \ell_{u}/q_{\text{no},\text{LB}} = \ell_{u}/q_{1} = \quad , \tag{6.4.1}
$$

5. Определяем термический КПД цикла Карно, который осуществляется в том же интервале температур, что и заданный цикл:

$$
\eta^{K} = (T_3 - T_1)/T_3 = \qquad , \qquad (6.5.1)
$$

при этом  $\eta_t$  должен быть меньше  $\eta^k$ .

6. Определяем относительный КПД (должен быть меньше 1)

$$
\eta_{\text{ot}} = \eta_{t} / \eta_{t}^{K} = \tag{6.6.1}
$$

Результаты вычислений по п.п. 3, 4, 5, 6, 7 заносим в таблицу 6.4.

7. Выполняем графическую часть задания в масштабе строим заданный цикл ДВС в координатах P-v и T-s.

По полученным результатам: температурам из таблицы 6.2 и значениями  $\Delta$ s из таблицы 6.3 рисуем в масштабе цикл ДВС в координатах T-s:

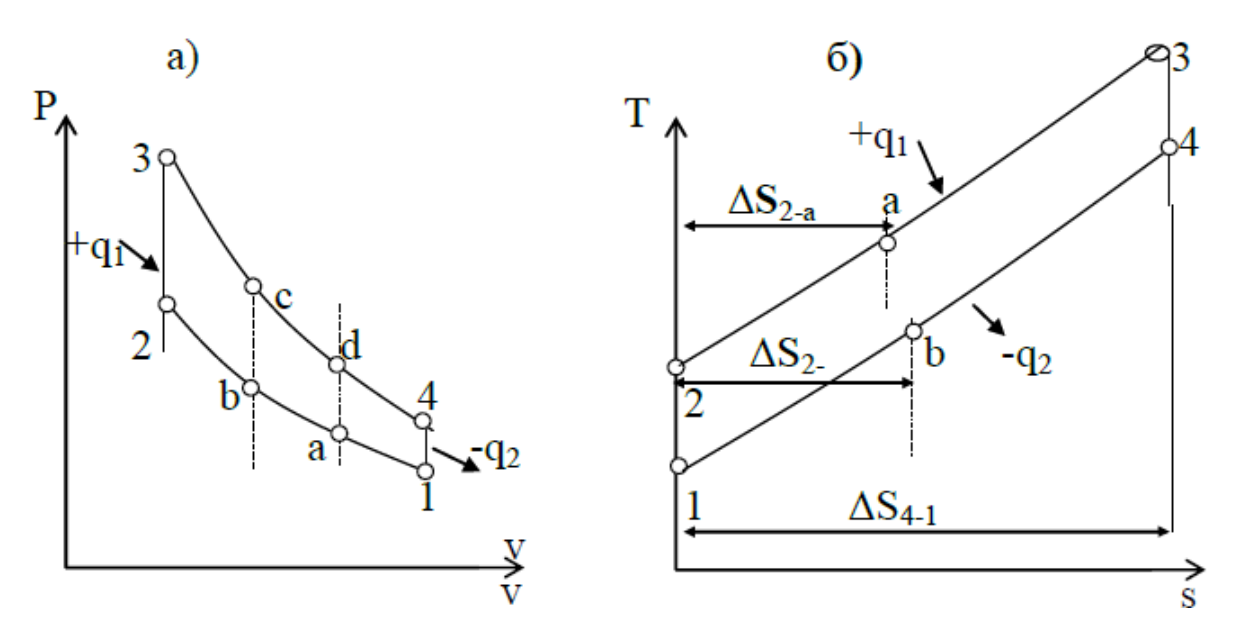

Рис.5 Теоретический цикл ДВС с изохорным сгоранием в Р-v (а) и T-s (б) координатах

### ЗАЛАЧА №7

Из котла влажный пар с параметрами  $P_1$  кПа и сухостью  $x_1$ (см. табл. 7.1) поступает в пароперегреватель, где в процессе P=const подсушивается до состояния сухого насыщенного пара, а затем перегревается до температуры t <sup>°</sup>C. Полученный перегретый пар на лопатках турбины адиабатного расширяется до давления Р<sub>4</sub>.

Определить параметры пара (P, t, v, h, s) в начале и в конце каждого из процессов: 1-2, 2-3 и 3-4, изменения внутренней энергии, энтальпии и энтропии пара в процессах, работу и теплоту процессов. Результат решения свести в таблицу 7.2.

| Последняя      | $X_1$          | $P_1$          | Предпосл.                   | $t_3$ ,      | $P_4$          |
|----------------|----------------|----------------|-----------------------------|--------------|----------------|
| цифра шифра    |                | $\kappa \Pi a$ | цифра шифра                 | $\rm ^{o}C$  | $\kappa \Pi a$ |
|                | 0,9            | 500            |                             | 300          | 2              |
|                | 0,95           | 1000           |                             | 400          | 5              |
| $\overline{2}$ | 0,95           | 1000           | $\overline{2}$              | 450          | 10             |
| 3              | 0,98           | 500            | 3                           | 350          | 3              |
|                | 0,95           | 1500           | 4                           | 400          | 4              |
| 5              | 0,93           | 2000           | 5                           | 450          | 5              |
| 6              | 0,9            | 3000           | 6                           | 500          | 5              |
|                | 0,9            | 1500           |                             | 450          | $\overline{2}$ |
| 8              | 0,95           | 2000           | 8                           | 400          | 3              |
| 9              | 0,9            | 3000           | 9                           | 350          | 4              |
| <b>TT</b>      | $\blacksquare$ | $\mathbf{r}$   | $\Omega \sim$<br>$\sqrt{ }$ | $\mathbf{r}$ |                |

Таблица 7.1 - Таблица исходных данных.

Исходные данные:  $P_1 = 7 \text{ k} \Pi a$ ;  $x_1 = 7 \text{ k} \Pi a$ ;  $y_2 = 7 \text{ k} \Pi a$ .

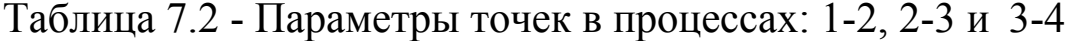

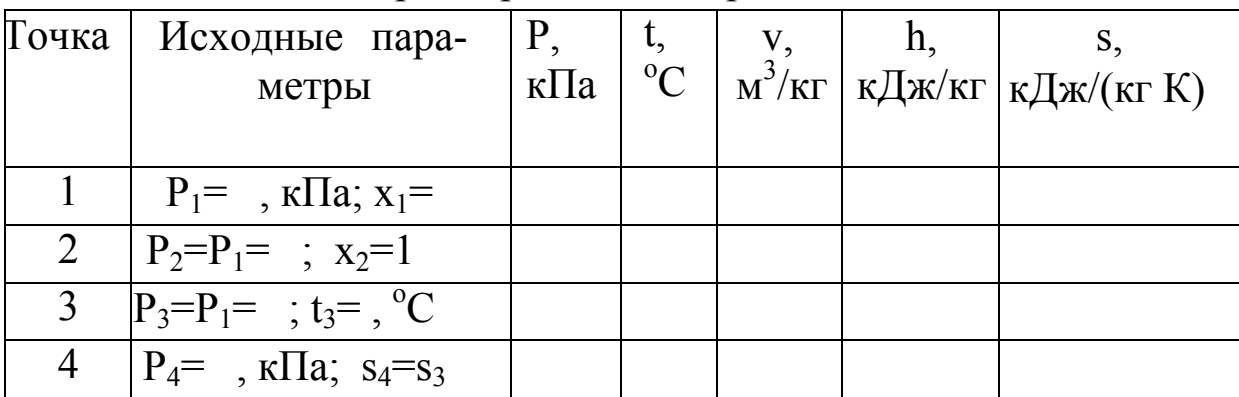

#### Решение

На h-s диаграмме водяного пара (см. приложение, рис. 8) находим изобару Р<sub>1</sub> и на пересечении ее с линией сухости х<sub>1</sub> определяем точку, соответствующую началу процесса - точку 1 (рис. 6). Из этой точки поднимаемся по данной изобаре Р<sub>1</sub> до пересечения с верхней пограничной кривой (x=1). Получаем точку 2 и заданный процесс подсушки 1-2. В данном процессе пар из влажного насыщенного переходит в сухой насыщенный.

Температуры в т.т. 1 и 2 одинаковые и равняются температуре насыщения при давлении  $P_1$ , т.е.  $t_1 = t_2 = t_{H1}$ , см. рис.6.

При дальнейшем подводе тепла в пароперегревателе сухой насыщенный пар начинает перегреваться при том же давлении  $P_1$ до температуры t<sub>3</sub>. Точка 3 определяется пересечением изобары  $P_1$  с изотермой t<sub>3</sub>. Процесс 2-3 – процесс перегрева пара относительно температуры насыщения.

Далее следует адиабатное расширение пара до давления Р<sub>4</sub>. процесс изображается вертикальной Алиабатный линией (s=Const) от т.3 до пересечения с изобарой P<sub>4</sub>. Получаем точку 4 и процесс 3-4. Температура в т.4 определяется изотермой, проходящей через эту точку. Через точки 1,2,3,4 проводим основные линии: линии объема  $v_1$ ,  $v_2$ ,  $v_3$ ,  $v_4$ ; линии энтальпии  $h_1$ ,  $h_2$ ,  $h_3$ ,  $h_4$  и линии энтропии  $s_1$ ,  $s_2$ ,  $s_3$ ,  $s_4$ . По h-s диаграмме снимаем показания всех перечисленных параметров и заносим их в выше приведенную таблицу. Далее следует расчет всех процессов: 1-2, 2-3 и 3-4.

Процесс 1-2 - подсушка пара: изменение внутренней энергии:

$$
\Delta u = (h_2 - h_1) - P_1 (v_2 - v_1) = , \kappa \Delta w / \kappa r; \qquad (7.1.1)
$$

изменение энтальпии:

$$
\Delta h = h_2 - h_1 = , \kappa \mathcal{L} \kappa / \kappa r; \qquad (7.1.2)
$$

изменение энтропии:

$$
\Delta s = s_2 - s_1 = \mathcal{K} \mathcal{L} \mathcal{K} / (\kappa \Gamma \cdot K); \tag{7.1.3}
$$

работа процесса:

$$
\ell = P_1 (v_2 - v_1) = , \kappa \lambda \kappa / \kappa \Gamma; \tag{7.1.4}
$$

теплота процесса:

$$
q=h_2-h_1= \mathbf{R} \mathbf{K} / \mathbf{K} \mathbf{\Gamma}. \tag{7.1.5}
$$

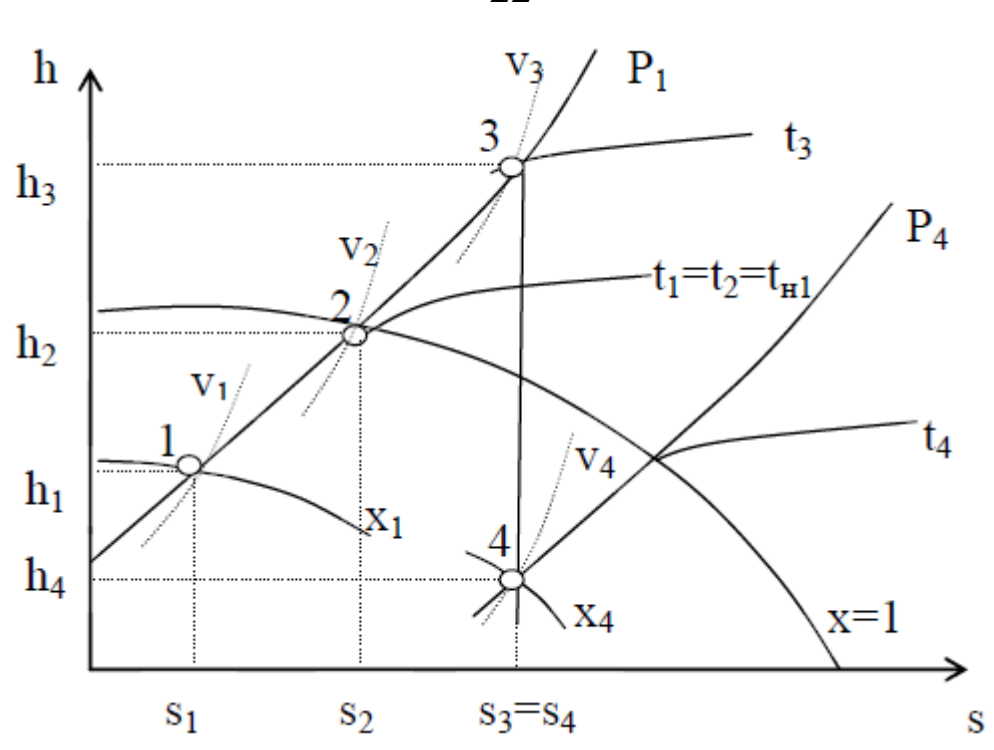

Рис.6. Процессы:1 – 2 - подсушки пара, 2 – 3 - перегрев пара, 3 - 4 - расширения пара в турбине в h-s координатах

Процесс 2-3 – перегрев пара: изменение внутренней энергии:

 $\Delta u=(h_3 - h_2) - P_2 (v_3 - v_2) =$ ,  $\kappa \Delta x / \kappa r$ ; (7.2.1)

изменение энтальпии:

$$
\Delta h = h_3 - h_2 = , \kappa \Delta \kappa / \kappa r; \qquad (7.2.2)
$$

изменение энтропии:

$$
\Delta s = s_3 - s_2 = \mathcal{K} \mathcal{L} \mathcal{K} / (\kappa \Gamma \cdot \mathcal{K}); \tag{7.2.3}
$$

работа процесса:

$$
\ell = P_1 \left( v_3 - v_2 \right) = \frac{1}{2} \kappa / \kappa \Gamma; \qquad (7.2.4)
$$

теплота процесса:

$$
q=h_3-h_2=,\ \kappa\Box x/\kappa r.\tag{7.2.5}
$$

Процесс 3-4 – адиабатное расширение пара: изменение внутренней энергии

$$
\Delta u = (h_4 - h_3) - (P_4 v_4 - P_3 v_3) = \kappa \Box x / \kappa r; \qquad (7.3.1)
$$

изменение энтальпии:

$$
\Delta h = h_4 - h_3 = , \kappa \lambda \kappa / \kappa r; \qquad (7.3.2)
$$

изменение энтропии:

$$
\Delta s = s_4 - s_3 = 0; \tag{7.3.3}
$$

22

работа процесса:

$$
\ell = -\Delta u = \kappa \mu \kappa / \kappa r; \qquad (7.3.4)
$$

теплота процесса: q=0.

Примечание: Размерность давлений во всех перечисленных выше формулах – кПа.

## ЗАДАЧА № 8

В калорифер поступает атмосферный воздух с температурой  $t_1$  °C и относительной влажностью  $\varphi_1$  %. В нем воздух нагревается до температуры  $t_2$  °С. Подогретый воздух направляется в сушилку, где в процессе сушки материала его температура снижается до t<sub>3</sub> °C.

Определить конечное влагосодержание воздуха, количество поглощенной из материала влаги, расход воздуха и тепла на один кг испаренной влаги. Процессы подогрева воздуха и сушки изобразить в H-d диаграмме.

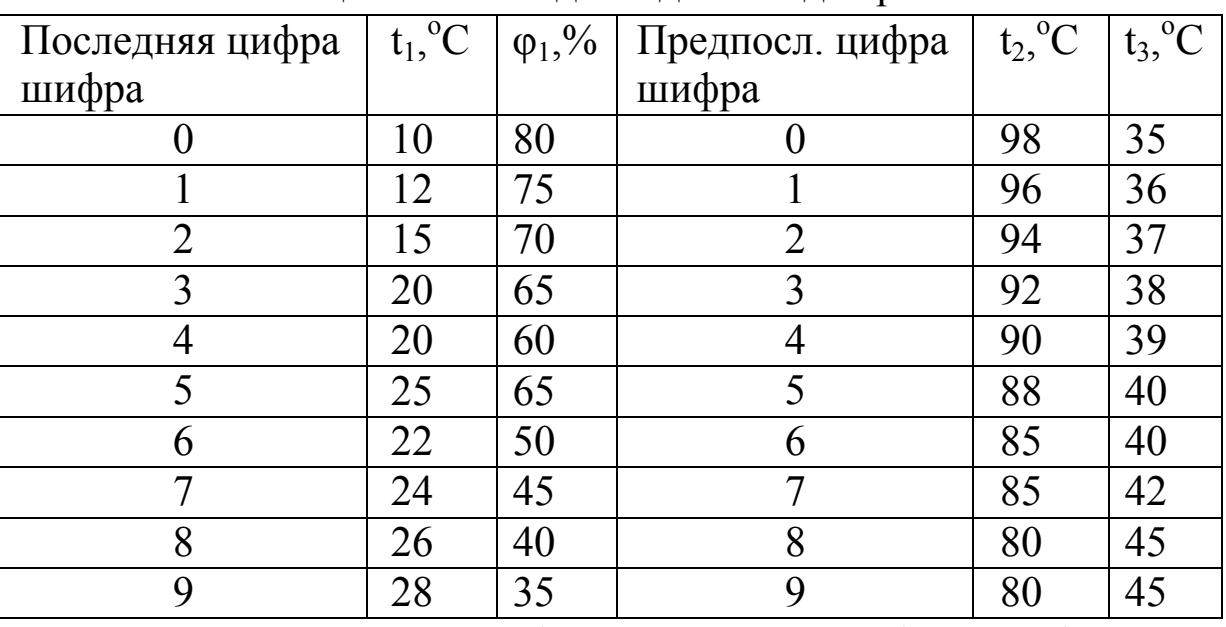

Таблица 8.1 - Исходные данные для расчета.

Исходные данные:  $t_1 = 0$ , °C;  $\varphi_1 = 0$ , °C;  $t_2 = 0$ , °C;  $t_3 = 0$ , °C.

## Решение.

По H-d диаграмме влажного воздуха (см. приложение, рис. 9), находим начальное состояние воздуха на пересечении изотермы сухого термометра  $t_1$  с линией относительной влажности  $\varphi_1$ , (точка 1), для которой снимаем параметры  $d_1$  и  $H_1$  (рис. 7).

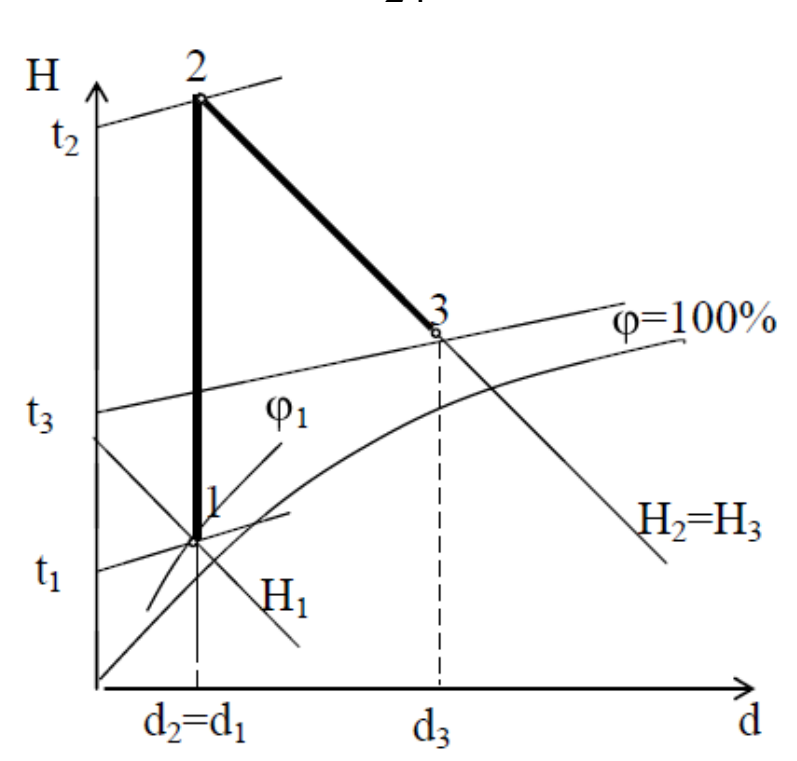

Рис.7. Схема процессов во влажном воздухе в сушильной установке: 1-2-процесс подогрева воздуха в калорифере; 2-3-процесс идеальной сушки (испарения влаги).

Процесс подогрева воздуха будет изображаться вертикальной прямой (d<sub>1</sub>=Const), процесс 1-2. Положение точки 2 определяется пересечением линий  $d_1$ =Const и изотермой сухого термометра  $t_2$ . Через точку 2 проводим линию  $H_2$ =Const и снимаем ее показание.

После калорифера воздух с температурой t<sub>2</sub> поступает в сушильную камеру, где испаряет влагу из высушиваемого материала, а сам увлажняется. Процесс адиабатного увлажнения воздуха в сушильной камере изображается линией  $H_2$ =Const до пересечения с изотермой t<sub>3</sub>, процесс 2-3. Точка 3 характеризует состояние воздуха после сушильной камеры. Для этой точки снимаем показания  $d_3$ , г/кг с. в.; $\varphi_3$ %. Параметры точек вносим в таблицу 8.2.

24

| $1$ uviliya $0.2$          | <b>TROUGHLAND CONTRACT DRAMMIOLO DOSAYAU</b> |  |  |  |  |  |
|----------------------------|----------------------------------------------|--|--|--|--|--|
| Параметры                  | Гочки                                        |  |  |  |  |  |
|                            |                                              |  |  |  |  |  |
|                            |                                              |  |  |  |  |  |
| $d$ , $\Gamma/K\Gamma$ C.B |                                              |  |  |  |  |  |
| Н, кДж/кг с.в              |                                              |  |  |  |  |  |

Таблица 8.2 – Параметры состояния влажного воздуха

Производим основные вычисления:

1) Количество влаги, которое принимает в сушилке каждый кг сухого воздуха:

$$
\Delta d = d_3 - d_2 = \Gamma/\kappa \Gamma \text{ c.B}; \qquad (8.1)
$$

2) Количество сухого воздуха, необходимого на испарение 1 кг влаги испаренной влаги:

$$
\ell = 1000/(d_3 - d_2) = \quad , \text{KT C.B/lKT} \tag{8.2}
$$

3) Расход теплоты в калорифере:

$$
q_{1-2} = H_2 - H_1 = \mathbf{I} + \mathbf{E}[X|X| \mathbf{C} \cdot \mathbf{B}]. \tag{8.3}
$$

4) Расход тепла на 1 кг испаренной влаги:

$$
Q_{1-2} = q_{1-2} * \ell = , \kappa \mu / 1 \text{ kT}
$$
 (8.4)

## 26

## КОНТРОЛЬНЫЕ ВОПРОСЫ

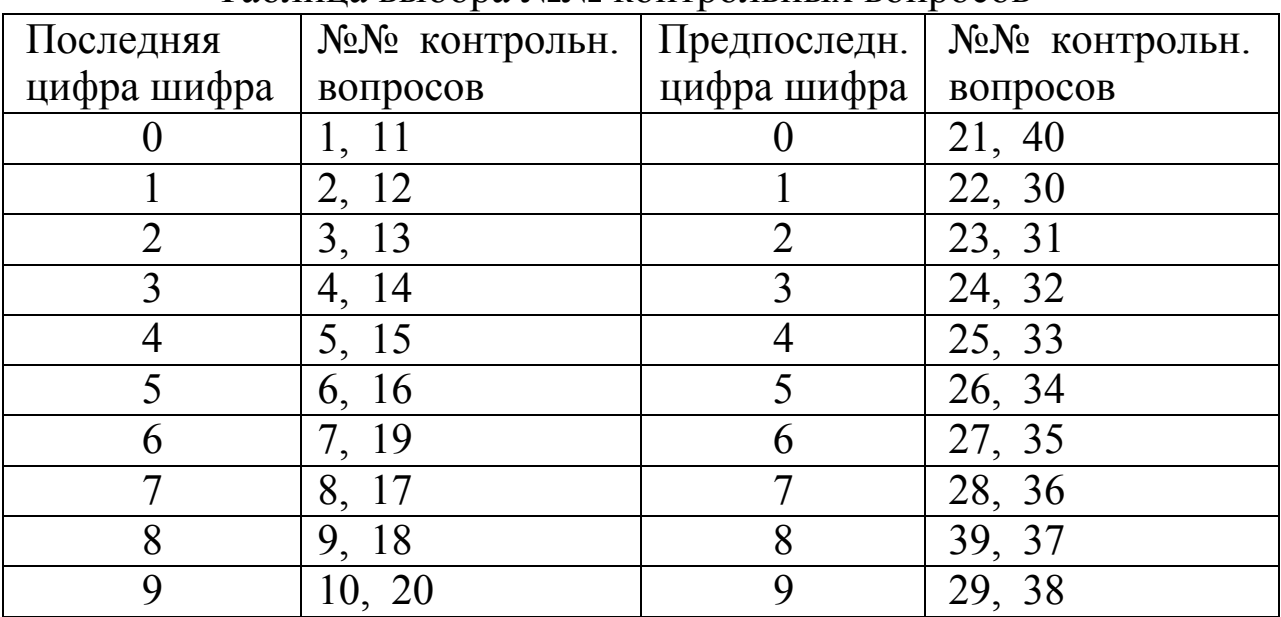

#### Таблица выбора №№ контрольных вопросов

## Контрольные вопросы

1. Что такое параметр состояния? Какие параметры приняты в технической термодинамике за основные?

2. Какие диаграммы имеют наибольшее практическое применение в термодинамике и почему? В какой из диаграмм площадь под кривой процесса определяет работу этого процесса? Какие знаки работы? В какой из диаграмм площадь под кривой процесса определяет теплоту этого процесса? Какие знаки теплоты?

3. Уравнение состояния идеального газа. Индивидуальная и универсальная газовые постоянные.

4. Что такое массовый и объемный составы смеси идеальных газов и как можно перейти от одного состава к другому?

5. Первый закон термодинамики. Аналитическое выражение первого закона термодинамики.

6. Основные термодинамические процессы идеальных газов. Их изображение в координатах Р–v и Т–s.

7. Что такое теплоемкость? Виды теплоемкостей. Связь между различными теплоемкостями.

8. Что такое процессы испарения и кипения? Чем они

отличаются друг от друга? Являются ли температура и давление при кипении независимыми параметрами?

9. Виды паров. Какие параметры характеризуют каждый из паров? Укажите области существования этих паров в системах координат: Р-v, Т-s и h–s.

10. Дайте определение перегретого, сухого насыщенного и влажного паров. Укажите область расположения этих паров в диаграммах: Р-v, Т-s и h-s для пара. Как найти параметры перегретого пара?

11. Покажите с помощью h-s диаграммы для пара изотермический и изобарный процессы расширения пара. Как будут изменяться параметры пара? (каждый из процессов начинается в области влажного пара и заканчивается в области перегретого пара).

12. Сущность графического метода расчета паровых процессов. Чем он отличается от расчета процессов для идеальных газов?

13. Какой воздух называется влажным воздухом? Что такое насыщенный и ненасыщенный воздух?

14. Что такое влагосодержание, относительная влажность и степень насыщения влажного воздуха? Как определить эти величины с помощью Н-d диаграммы влажного воздуха? Приведите пример.

15. Какими параметрами можно задать состояние воздуха в Н-d диаграмме влажного воздуха? Покажите на примере.

16. Что такое температура точки росы? Как определить ее с помощью Н-d диаграммы влажного воздуха? Приведите пример.

17. В чем сущность второго закона термодинамики? Дайте основные формулировки этого закона.

18. Дайте описание цикла Карно. Почему цикл Карно называется идеальным?

19. Идеальный и реальный компрессоры. Дать определения и их индикаторные диаграммы.

20. Изобразите в Р–v диаграмме изотермический политропный и адиабатный процессы сжатия рабочего тела в компрессоре и покажите работу, затрачиваемую на эти процессы. Какой из них наиболее экономичен?

21. Изобразите в Т-s координатах процесс политропного сжатия в 3-х ступенчатом компрессоре с показателем политропы 1‹n‹к. Покажите на графике тепло, отводимое от газа в рубашках цилиндров компрессора и в промежуточных холодильниках.

22. При каких условиях осуществляется многоступенчатое сжатие? Что дает многоступенчатое сжатие по сравнению с одноступенчатым?

23. Как осуществляется рабочий процесс в ДВС со сгоранием топлива при постоянном объеме? Какое топливо применяют? Почему нельзя применять высокие степени сжатия?

24. Дать описание идеального цикла ДВС со смешанным подводом тепла. Изобразить его в координатах Р–v и Т–s.

25. Как влияет степень сжатия на термический КПД идеального цикла двигателей внутреннего сгорания и какие факторы ограничивают его величину?

26. Изобразите принципиальную схему газотурбинной установки без регенерации, опишите процессы в ее элементах и постройте идеальный цикл этой установки в координатах Р–v и  $T-S$ .

27. Изобразите принципиальную схему газотурбинной установки с регенерацией, опишите процессы в отдельных ее элементах и покажите на графике в Т–s диаграмме, как осуществляется в такой установке регенерация тепла.

28. Опишите преимущества газотурбинных установок по сравнению с поршневыми двигателями внутреннего сгорания.

29. Для осуществления каких процессов применяются сопла и диффузоры? Приведите примеры технического использования этих устройств.

30. Дайте описание комбинированного сопла Лаваля. Как определить скорость истечения и секундный расход газа и пара при выходе из сопла Лаваля?

31. Опишите процесс дросселирования. Покажите с помощью h–s диаграммы как изменяется состояние водяного пара при дросселировании.

32. Изобразите цикл Ренкина в P–v и T–s координатах и поясните, что представляют собой отдельные процессы, из которых он состоит? В каких элементах паросиловой установки

протекают эти процессы?

33. Как определить термический КПД в цикле Ренкина? Каково влияние начального давления  $P_1$  и начальной температуры t<sub>1</sub> пара на термический КПД цикла Ренкина? Каково влияние конечного давления  $P_2$  на термический КПД цикла?

34. Изобразите в h–s диаграмме процесс расширения пара в турбине паросиловой установки с промежуточным перегревом пара. Покажите на графике, как сказывается промежуточный перегрев пара на конечной влажности пара.

35. В чем заключается сущность комбинированной выработки электрической энергии и тепла на ТЭЦ и каковы ее преимущества по сравнению с раздельной выработкой их? Для сопоставления используйте Т–s диаграмму. Что такое коэффициент использования тепла теплофикационной установки?

36. Изобразите в T–s диаграмме идеальный цикл парокомпрессионной холодильной установки и опишите процессы, из которых он состоит.

37. Какими свойствами должны обладать вещества, применяемые в качестве холодильных агентов в парокомпрессионных холодильных установках?

38. В чем состоит принципиальное отличие цикла теплового насоса от цикла холодильной установки? Изобразить в T–s диаграмме идеальные циклы обеих установок.

39. Дать описание воздушной холодильной установки и представить ее идеальный цикл в Р-v и T–s координатах. В чем недостатки этой холодильной установки?

40. Дать описание схемы и цикла теплового насоса. Каким коэффициентом характеризуется эффективность цикла теплового насоса?

### **Библиографический список**

1. Амирханов, Д. Г. Техническая термодинамика : учебное пособие / Д. Г. Амирханов, Р. Д. Амирханов. - Казань : Издательство КНИТУ, 2014. - 264 с.

2. Мирам, Андрей Олегович. Техническая термодинамика. Тепломассообмен : учебник для студентов, обучающихся по направлению 270100 "Строительство" / А. О. Мирам, В. А. Павленко. - Москва : АСВ, 2017. - 352 с.

3. Теплотехника: [Текст]: учебник / под ред. А. П. Баскакова. - 3-е изд., перераб. и доп. - М.: БАСТЕТ, 2010. - 328 с.

4. Техническая термодинамика и теплотехника: [Текст]: учебное пособие / под ред. А. А. Захаровой. - 2-е изд., испр. - М.: Академия, 2008. - 272 с.

5. Селин В. В. Техническая термодинамика [Текст] : учебное пособие / В.В. Селин, В. М. Фокин. - Волгоград: ВолгГАСУ, 2008. - 132 с.

6. Техническая термодинамика и теплотехника [Текст] : учебное пособие / под ред. А.А. Захаровой. - М.: Академия, 2006. - 272 с.

7. Теплотехника [Текст]: учебник / Под ред. В. Н. Луканина. - 4-е изд., испр. - М.: Высшая школа, 2003. - 671 с.

# ПРИЛОЖЕНИЯ

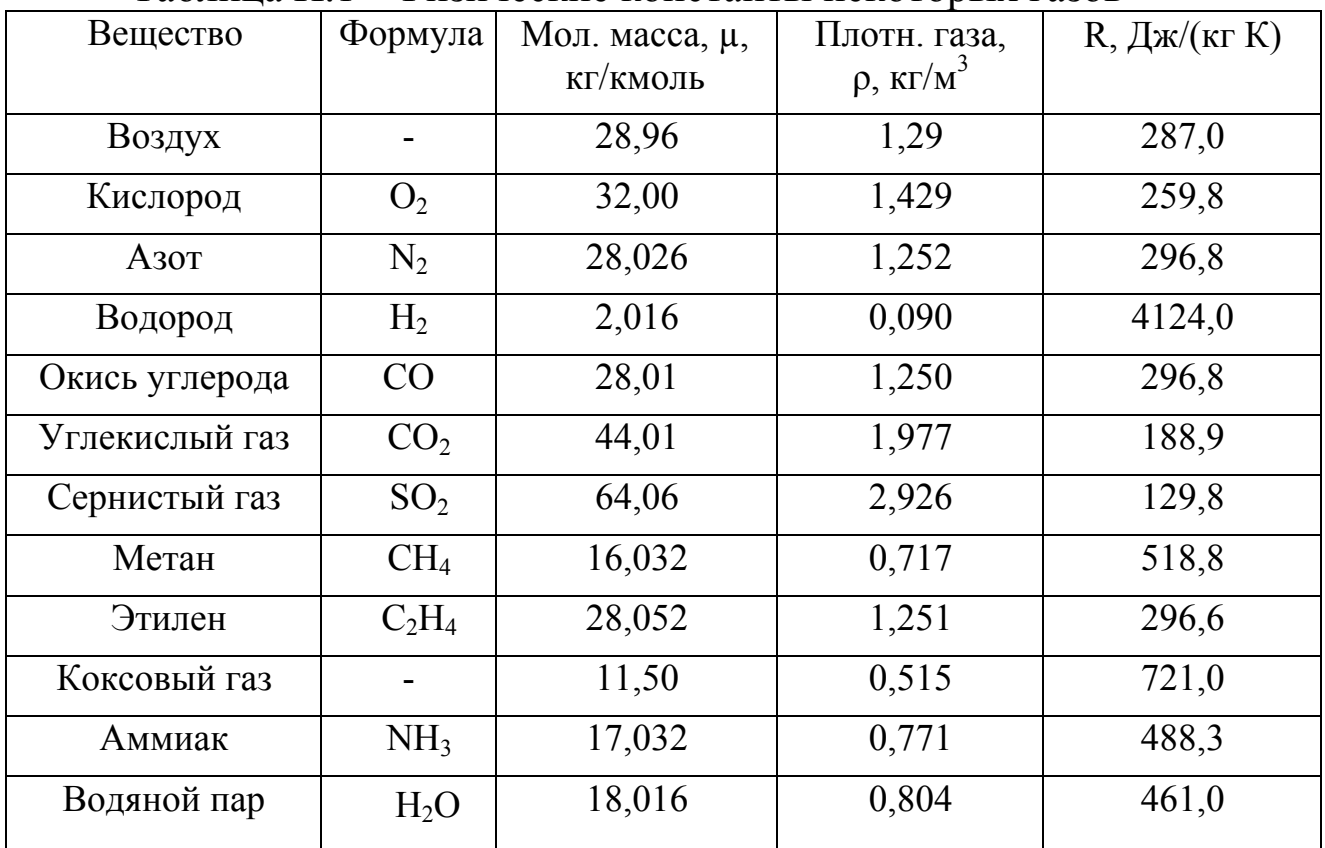

# Таблица П.1 - Физические константы некоторых газов

Таблица П.2 - Интерполяционные формулы для истинных и средних мольных теплоемкостей газов при P=Const

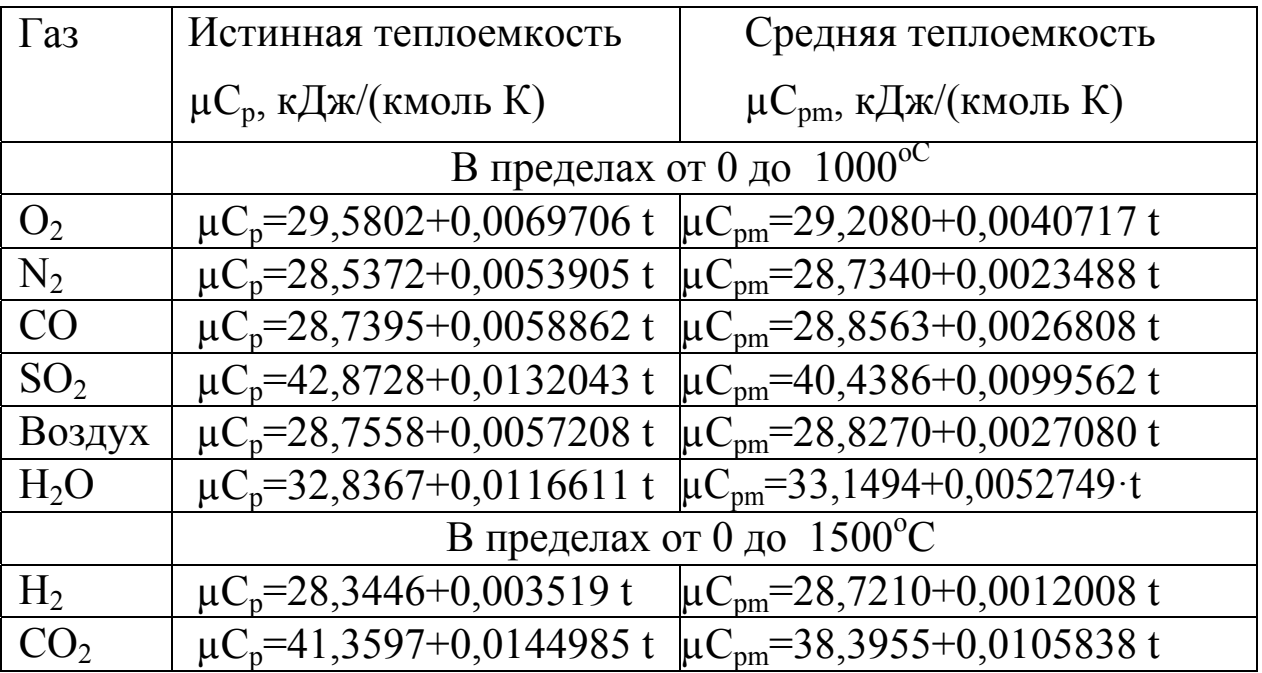

## $31$

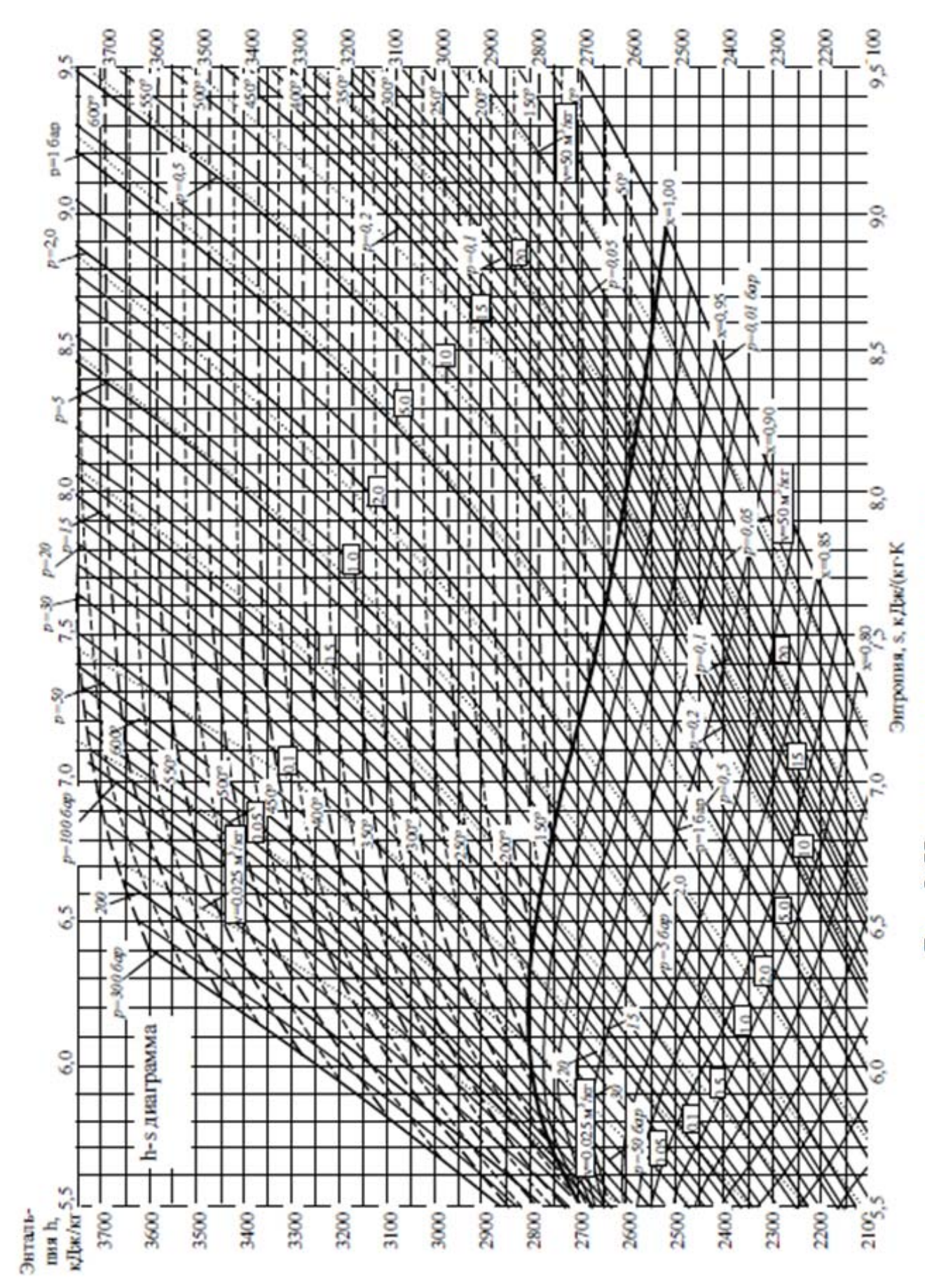

Рис. 8. Н-s диаграмма водяного пара

32

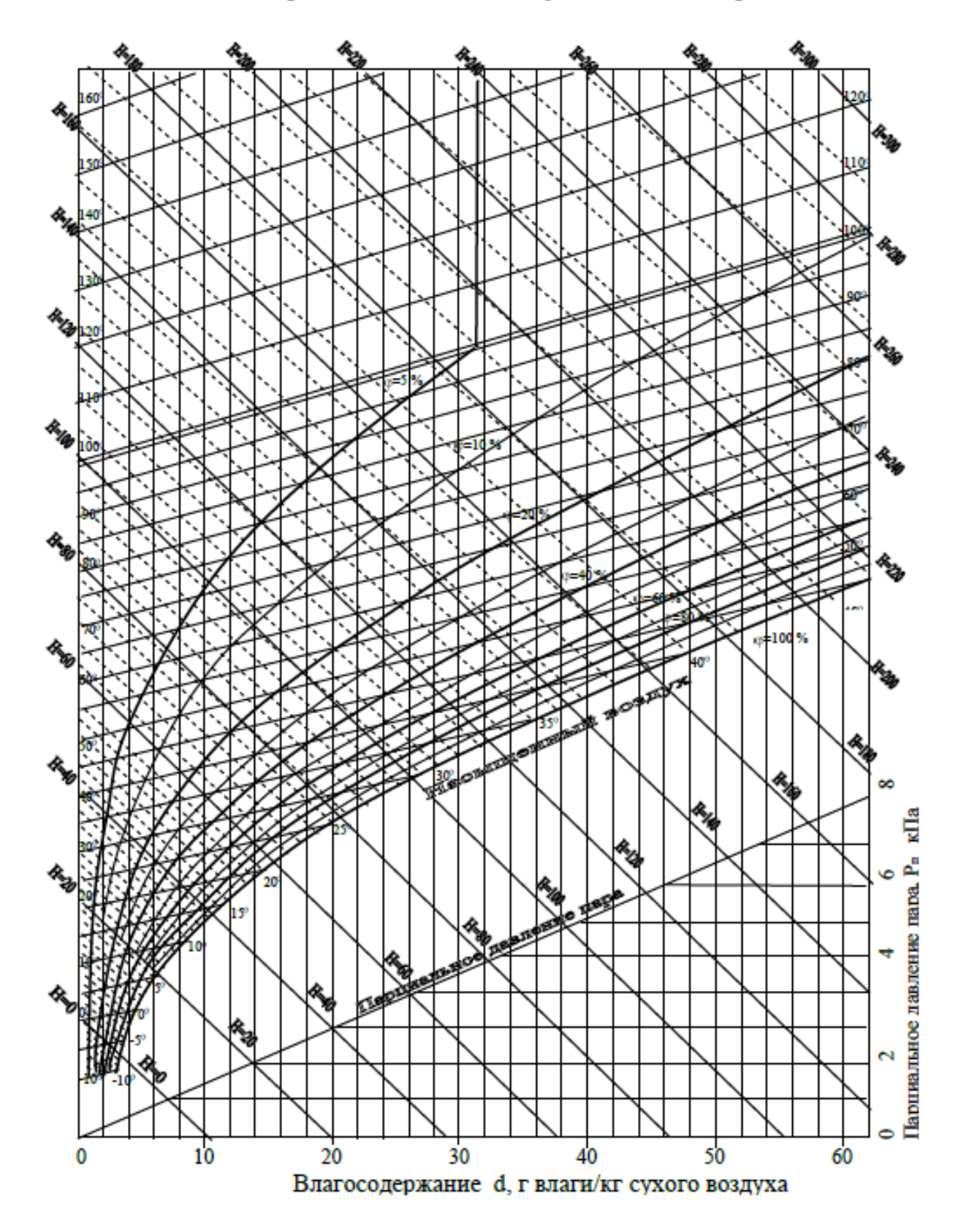

H - d диаграмма влажного воздуха. B=745 мм рт.ст.

Рис. 9. Н-d диаграмма влажного воздуха